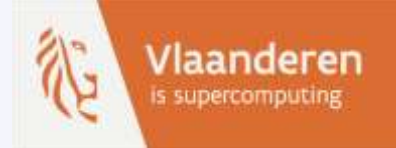

# **Shared memory programming in C++ with Threading Building Blocks**

Geert Jan Bex email: geertjan.bex@uhasselt.be

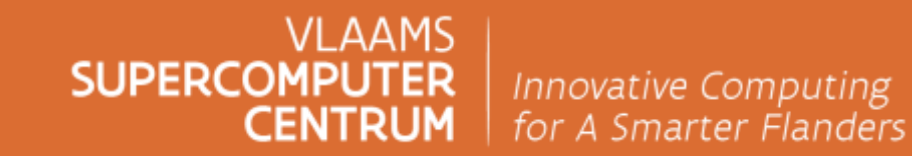

vscentrum.be

### Introduction & motivation

### Why shared memory programming?

- All CPUs have multiple cores
- Cores have vector registers
- Accelerators
	- GPGPUs
	- FPGAs
	- $\bullet$  ...

Various levels of parallelism

#### Options for C++?

- pthreads
	- disadvantages: programming model not really suited for scientic programming
- C++ threads
	- advantages: part of C++ standard
	- disadvantages: programming model not really suited for scientic programming
- OpenMP
	- advantages: de facto standard in scientific computing; standard supported by "all" compilers; standard for C and Fortran
	- disadvantages: multilevel parallelization is tricky
- Threading Building Blocks (TBB)
	- advantages: multilevel parallelism is easier; integrates well with modern C++
	- disadvantages: no standard, C++ only

#### Whence TBB?

#### • History

- 1995-2006: MIT Cilk
- 2006-2009: Cilk++
- 2009-...: Intel Cilk Plus
- 2006-...: Intel Threading Building Blocks
	- optimized for Intel hardware
- 2016-...: Threading building blocks open source
	- <https://www.threadingbuildingblocks.org/>

#### What is TBB?

- Algorithms
	- parallel\_for, parallel\_reduce, parallel\_scan, parallel\_do, pipeline
- Tasks & flow graphs
- Concurrent containers
	- concurrent queue, concurrent vector, concurrent hash map
- Mutual exclusion
- Atomic operations
- Memory allocation

#### Where to find info?

- TBB website: <https://www.threadingbuildingblocks.org/>
- Documentation: see website
- Book:

*Intel Threading Building Blocks: outfitting C++ for multi-core parallelism* James Reinders, 2010, O'Reilly

• Slides

<https://github.com/gjbex/training-material/blob/master/CPlusPlus/Tbb/tbb.pptx>

• Sample code

<https://github.com/gjbex/training-material/tree/master/CPlusPlus/Tbb>

## C++ refresher

#### C++ prerequisites

- Iterators
- Classes/structs defining operator()
- Lambda functions
- Placement new

#### Iterators

- Iterators over C++ STL containers, e.g.,
	- cbegin: iterator to first element
	- cend: iterator to last element
	- it: iterator pointing to current value (const)
	- non-const iterators: begin/end

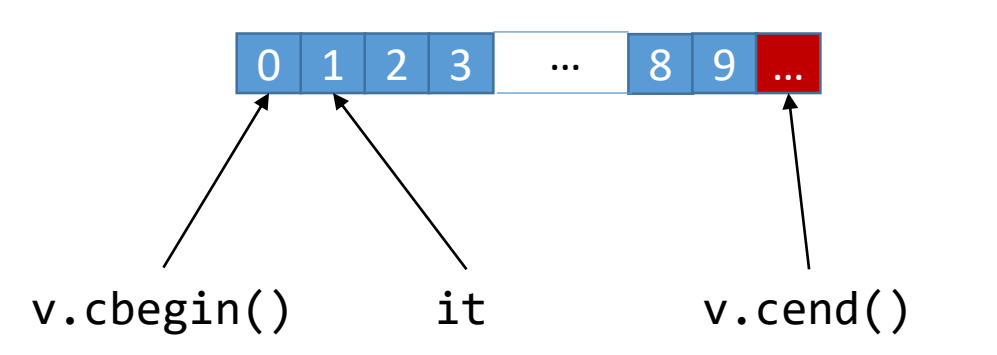

```
#include <algorithm>
#include <iostream>
#include <vector>
int main() {
    std::vector<int> v;
    for (int i = 0; i < 10; +i)
        v.push_back(i);
    for (auto it = v.cbegin(); it != v.cend(); ++it)
        std::cout << *it << " ";
    std::cout << std::endl;
    for (auto it = v.begin(); it != v.end(); ++it)
        *it = (*it)*(*it);
    …
    return 0;
}
```
### Classes/structs defining operator()

 $f_1: x \rightarrow x^2 - 1$ 

 $f_2: x \to -x^2 + 3x$ 

```
#include <iostream>
class QuadraticFunction {
    private:
        double a_, b_, c_;
    public:
        QuadraticFunction(double a, double b, double c) :
            a \{a\}, b \{b\}, c \{c\} \{\}double operator()(const double x) {return (a_*x + b_)*x + c_; }
};
int main() {
    QuadraticFunction f1(1.0, 0.0, -1.0);
    QuadraticFunction f2(-1.0, 3.0, 0.0);
    for (double x = -3.0; x \le 3.0; x += 0.2)
        std::cout << x << " " << f1(x) << " " << f2(x) << "\n";
    return 0;
}
```
#### Lambda functions

- std::for\_each modifies container element in-place
- Here,  $x \rightarrow x^2$
- Lambda function = unnamed function, used once
- Return type: often deduced
- General form:

$$
\begin{array}{c}\n\begin{bmatrix}\n\ldots\n\end{bmatrix} & \begin{bmatrix}\n\ldots\n\end{bmatrix} & \rightarrow \text{return\_type} & \begin{bmatrix}\n\ldots\n\end{bmatrix} \\
\text{context arguments} & \begin{array}{c}\n\text{function body}\n\end{array}
$$

```
#include <algorithm>
#include <iostream>
#include <vector>
int main() {
    std::vector<double> v {0.5, 0.75, 1.0, 1.5, 3.5};
    std::for_each(v.begin(), v.end(),
                  [] (double& x) { x *= x; });
    for (auto x: v)
        std::cout << x << " ";
    std::cout << std::endl;
    return 0;
}
```
#### Lambda functions & context

- []: nothing
- $\lceil$  =  $\rceil$ : everything in scope by value (copy)
- [&]: everything in scope by reference
- [ = var]: variable var by value (copy)
- [&var]: variable var by reference

```
#include <algorithm>
#include <iostream>
#include <vector>
int main() {
    std::vector<double> x vals;
    for (double x = -3.0; x \le 3.0; x += 0.2)
        x vals.push back(x);
    double a \{-11.0\};
    double b \{3.0\};
    double c {1.5};
    std::vector<double> y_vals;
    std::transform(x_vals.begin(), x_vals.end(),
                   std::back_inserter(y_vals),
                   [&a, &b, &c] (double& x) {
                       return (a*x + b)*x + c;});
    for (std::size_t i = 0; i < x_vals.size(); ++i)
        std::cout << x_vals[i] << " " << y_vals[i] << "\n";
    return 0;
}
```
#### Placement new

- Create new object in pre-allocated memory location
- E.g., custom memory allocator

```
#include <cmath>
#include <iostream>
struct Point {
    double x, y;
    Point() {…}
};
int main() {
    Point* p_ptr = (Point*) malloc(sizeof(Point));
    double dist {0.0};
    for (long i = 0; i < i max; +i) {
        Point* p = new(p ptr) Point();
        dist += std::sqrt(p->x*p->x + p->y*p->y);
    }
    free(p ptr);
    return 0;
}
```
# TBB algorithms

#### parallel\_for: simplest form

```
#include <algorithm>
#include <iostream>
#include <numeric>
#include <tbb/tbb.h>
#include <valarray>
int main() {
    std::valarray<int> data(10000);
    std::iota(std::begin(data), std::end(data), 0);
    std::for each(std::begin(data), std::end(data),
                   [ ] (int& i ) { i = i * i ; } );tbb::parallel_for(0ul, data.size(),
                       [&data] (std::size_t i) { data[i] = data[i]*data[i]; });
    std::cout << data.sum() << std::endl;
    return 0;
}
                                                                        work automatically
                                                                        divided over thread
                                                                        pool
```
#### parallel\_for: more control

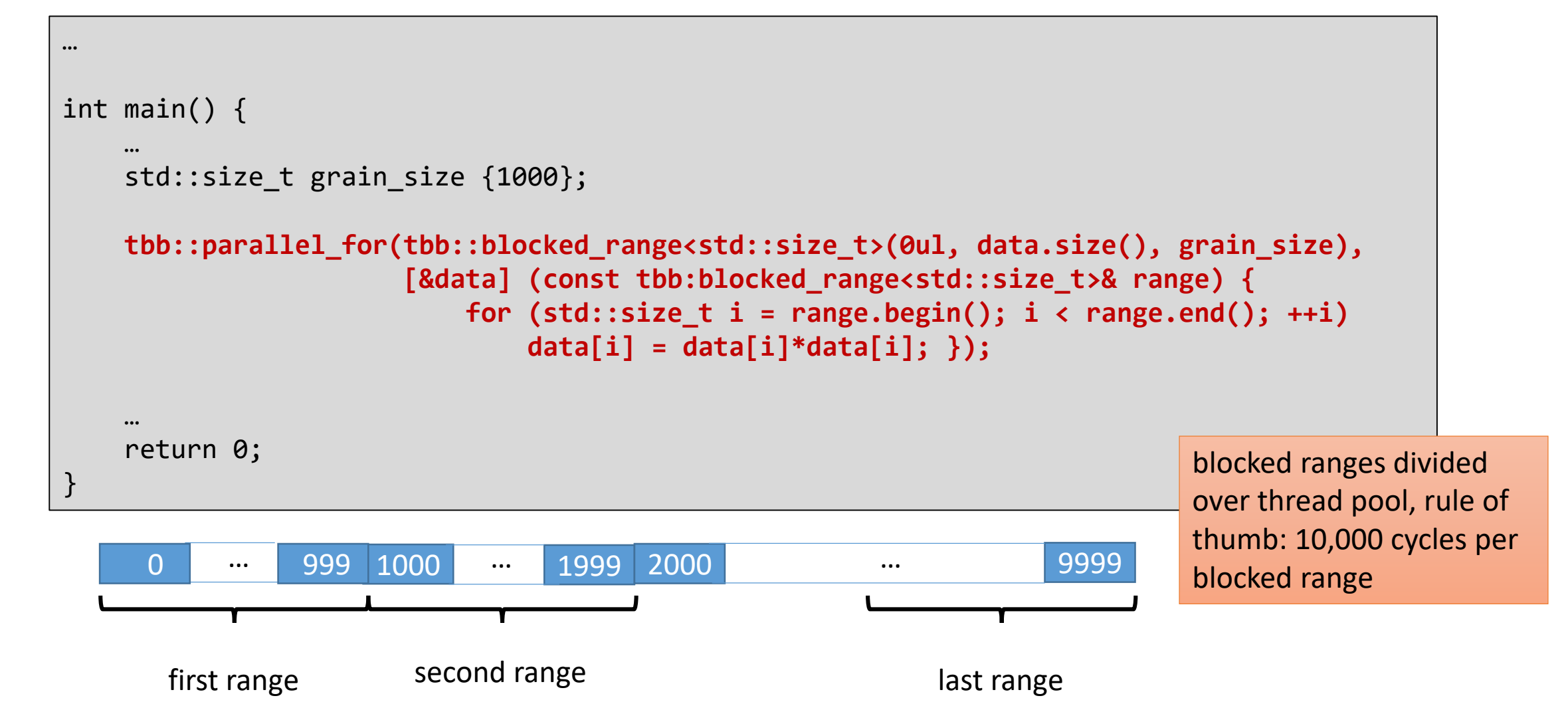

#### parallel\_for: Julia sets

#include <complex>

…

const std::complex<double> c(-0.62772, - 0.42193); for (double  $x = -1.8$ ;  $x < 1.8$ ;  $x \div 0.001$ ) for (double  $y = -1.8$ ;  $y < 1.8$ ;  $y \leftarrow 0.001$ ) { std::complex<double> z(x, y); while  $(std::abs(z) < 2.0$  && n++ < max n)  $z = z^*z + c;$ std::cout << x << " " << y << " " << n << std::endl; }

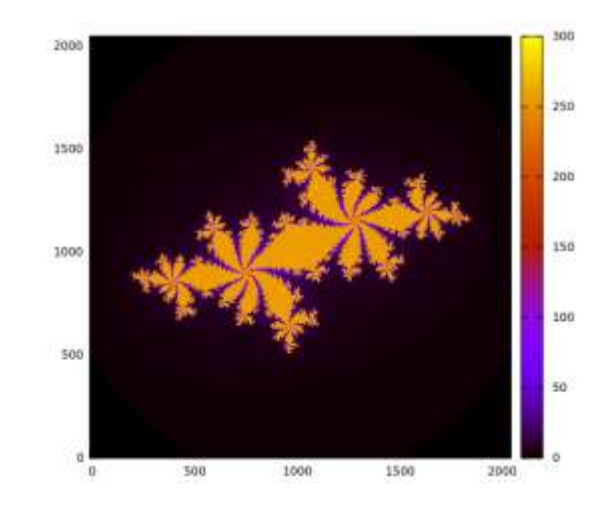

 $16384 \times 16384$  array

speedup

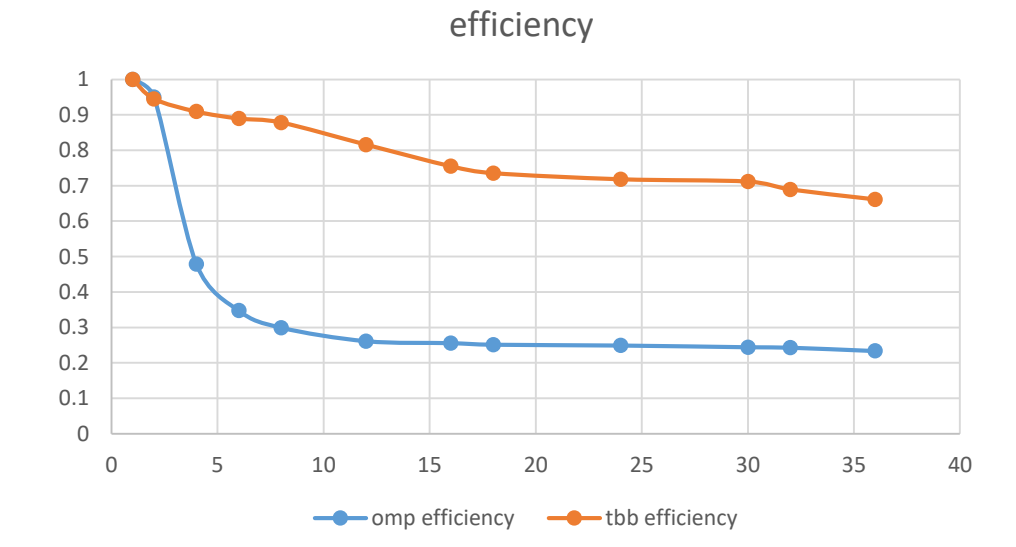

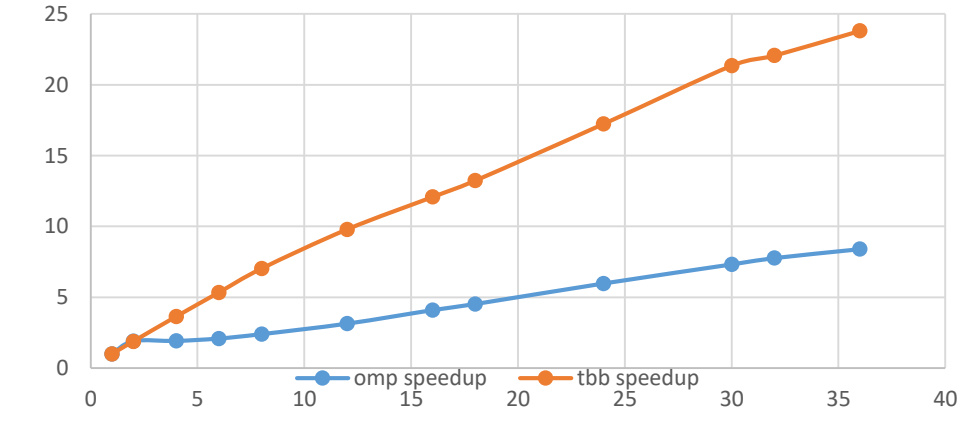

#### parallel\_reduce: simplest form

```
#include <iostream>
#include <numeric>
#include <tbb/tbb.h>
#include <valarray>
int main() {
    std::size t grain size {1000};
    std::valarray<int> data(10000);
    std::iota(std::begin(data), std::end(data), 0);
    int sum = tbb::parallel_reduce(
            tbb::blocked_range<std::size_t>(0ul, data.size(), grain_size), 0,
            [&data] (const tbb::blocked_range<std::size_t>& range, int init) {
                for (std::size t i = range.begin(); i < range.end(); ++i)
                    init += data[i];
                return init;
            },
            [] (int x, int y) { return x + y; }
    );
    …
    return 0;
}
                                                                reduction of blocked_range
                                                                reduction of blocked_range
                                                                results
```
#### parallel reduce: class

```
class Stats {
    private:
        Vector* const data_;
        const std::size_t n_;
        double sum_, sum2_;
public:
        Stats(Vector* data) : data_{data}, n_{data->size()}, sum_{0.0}, sum2_{0.0} {}
        Stats(Stats& stats, tbb::split) : Stats(stats.data_) {}
        void operator()(const tbb::blocked_range<std::size_t>& r) {
            for (auto i = r.begin(); i != r.end(); ++i) {
                double val = (*data_)[i];
                sum_ += val;
                sum2_ += val*val; }
        }
        void join(const Stats& stats) {
             sum_ += stats.sum_;
             sum2_ += stats.sum2_;
        }
        double mean() const { return sum /n ; }
        double stddev() const {…};
};
                                                               …
                                                               Vector data = …; 
                                                               Stats stats(&data);
                                                               tbb::blocked_range<std::size_t> ranges(
                                                                   0ul, data.size(), grain_size
                                                               );
                                                               tbb::parallel_reduce(ranges, stats);
                                                               std::cout << stats.mean();
                                                               …
```
#### parallel\_do

- Create processing class
	- overloads operator () to process single item
	- optionally add new items to process (using tbb:: parallel do feeder)
- Create STL std::vector with initial items
- Call tbb:: parallel do with
	- begin of iterator for initial items to process
	- end of iterator for items to process
	- processing class instance

Note: items in the vector *can* be computed, *no* dependencies on other items

#### no pipeline

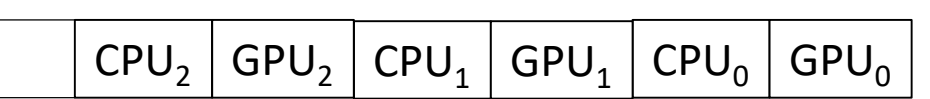

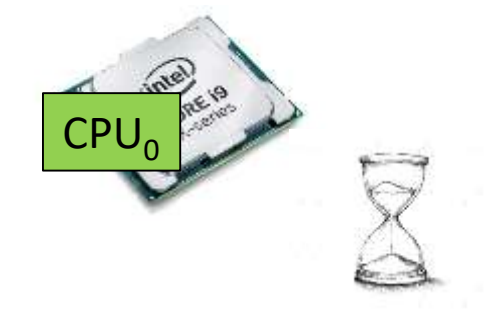

 $GPU<sub>0</sub>$ 

Both GPU and CPU are idle half of the time

#### pipeline

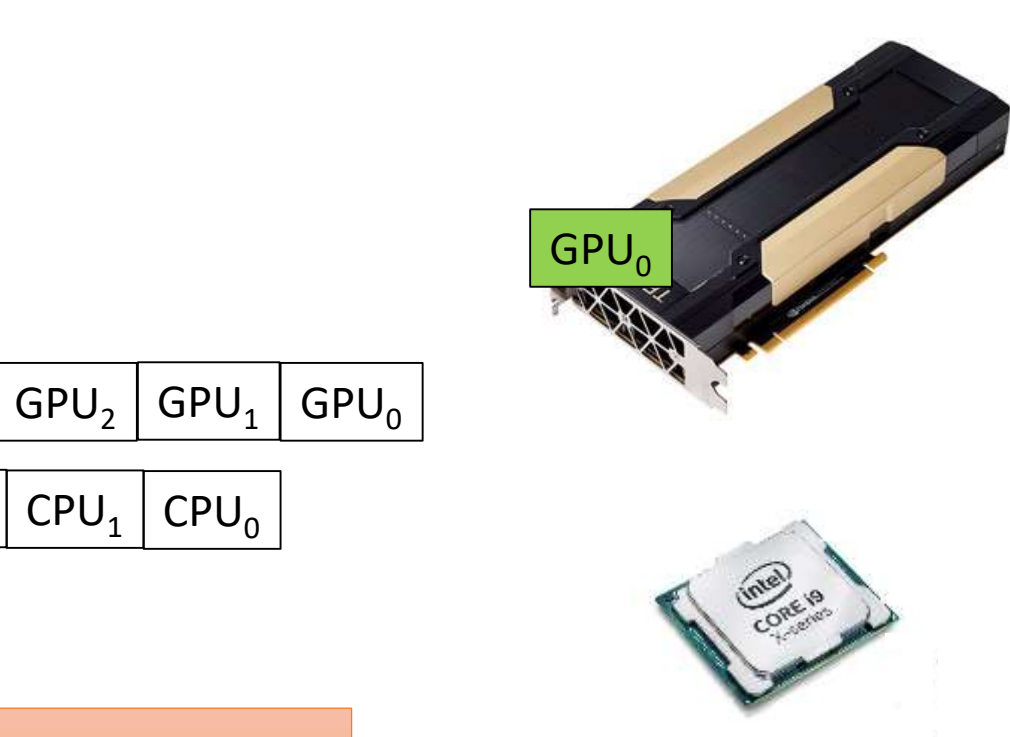

Pipeline start-up  $\rightarrow$  pipeline full  $\rightarrow$  pipeline wind-down

 $CPU<sub>2</sub>$ 

## TBB tasks

 $fib(n) = fib(n - 1) + fib(n - 2)$ 

 $fib(0) = fib(1) = 1$ 

### Task spawning

```
25
class FibTask : public tbb::task {
    private:
        long n ;
        long* result_;
public:
        FibTask(long n, long* result) : n_{n}, result_{result} {}
        tbb::task* execute() {
            if (n \langle 2) {
                *result = 1;
            } else {
                long result_n_1;
                long result_n_2;
                tbb::task_list list;
                list.push_back(*new(allocate_child()) FibTask(n_ - 1, &result_n_1));
                list.push_back(*new(allocate_child()) FibTask(n_ - 2, &result_n_2));
                set_ref_count(3);
                spawn_and_wait_for_all(list);
                *result = result n 1 + result n 2;
            }
            return nullptr;
        }
};
                                       …
                                      auto task = new(tbb::task::allocate_root()) FibTask(n, &result);
                                      tbb::task::spawn_root_and_wait(*task);
                                       …
                                                                       However, task granularity!
```
#### Task spawning: granularity

```
class FibTask : public tbb::task {
    private:
        long n_;
        long* result_;
public:
        FibTask(long n, long* result) : n_ {n}, result_ {result} {}
        tbb::task* execute() {
            if (n_ < 10) {
                *result_ = sequential_fib(n_);
            } else {
                …
            }
        }
};
```
#### Task spawning: timings

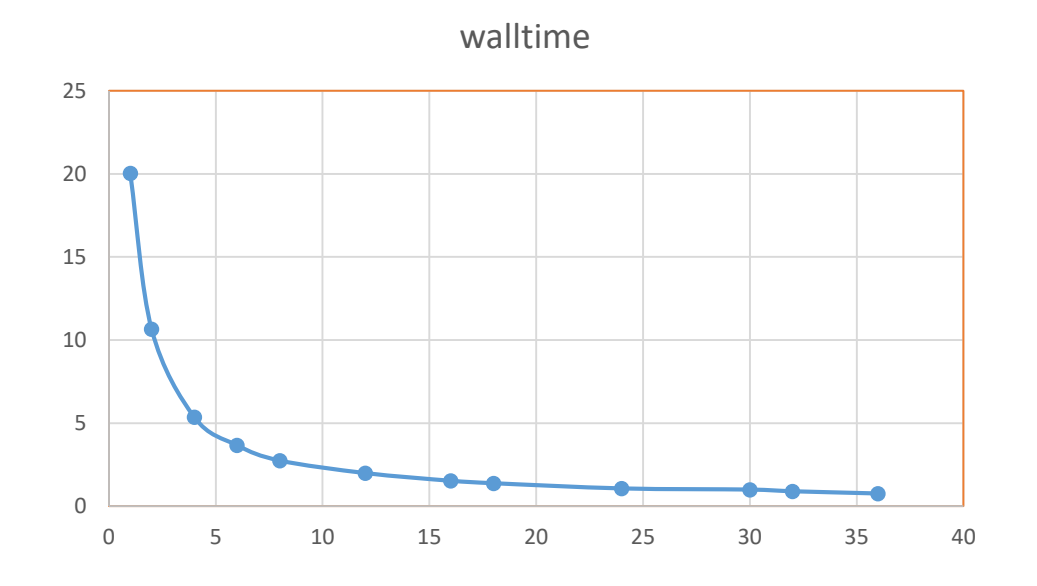

*n* = 50

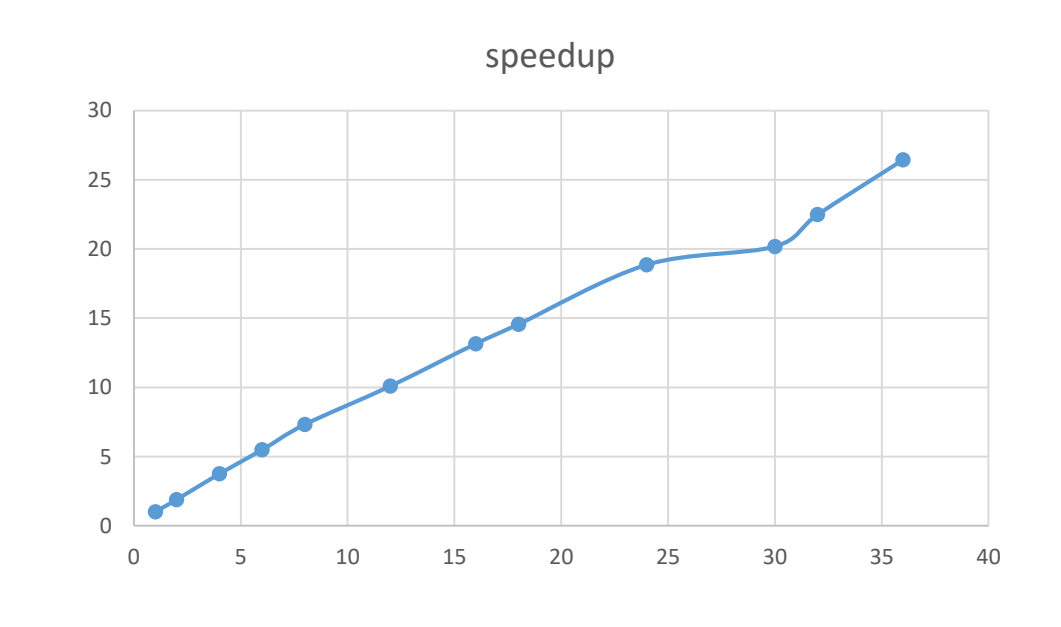

efficiency

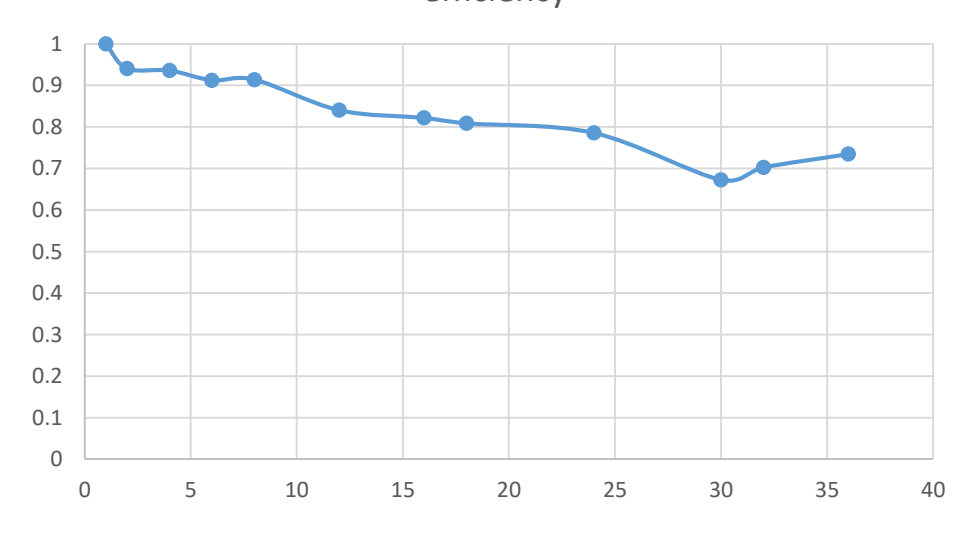

#### Tree traversal

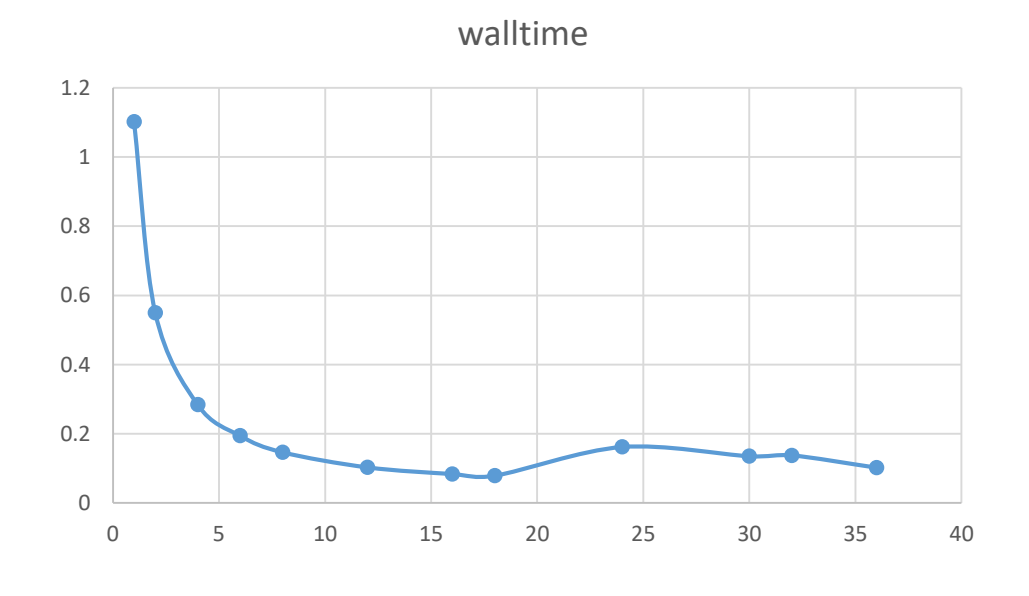

54,899,183 nodes

dual Intel Xeon skylake  $2 \times 18$  cores

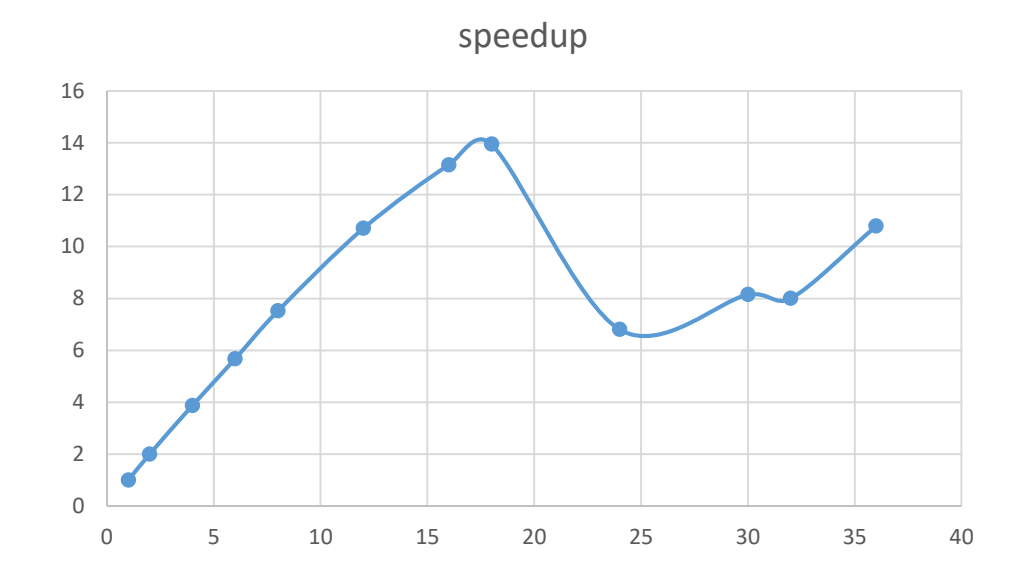

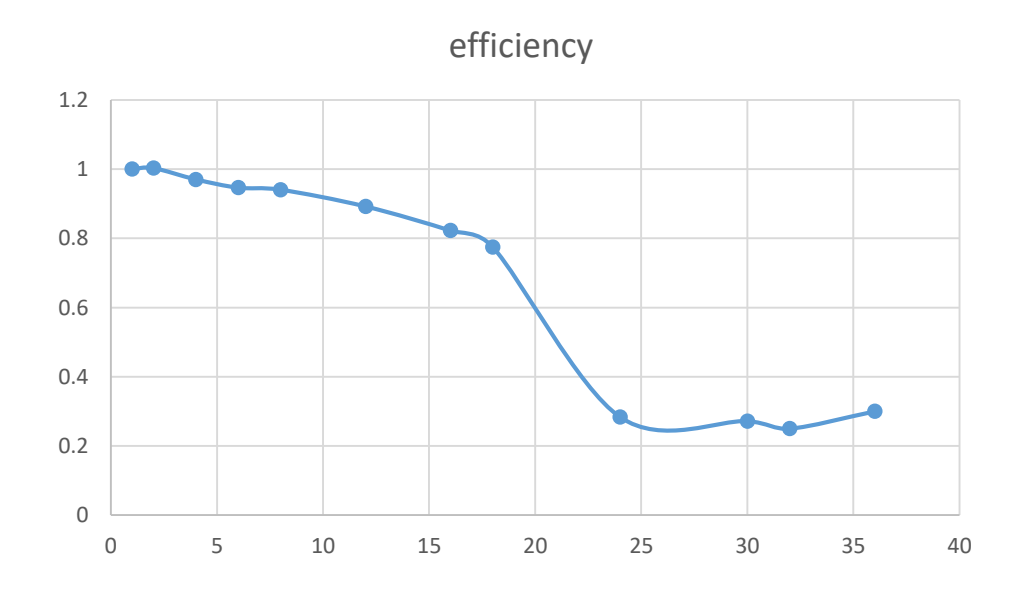

28

# Flow graphs

### TBB scheduler

#### TBB task scheduler

- thread pool
- task queue
- when thread is done, it steals work
- Load balancing: thread on busy core will poll less often for work

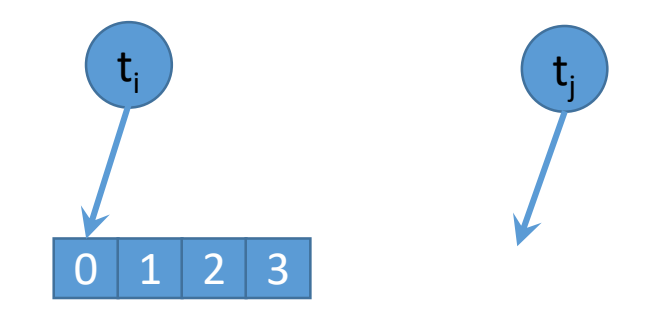

### Conclusions

#### Conclusions

#### • Advantages

- Interesting programming model
- Integrates nicely with modern C++
- Works with any compiler
- Nice for heterogeneous hardware
- Disadvantages
	- Thread affinity?
	- Code base critically depends on TBB